**EDI** 一 段 高系  $\bullet$  0 2 1  $\bullet$  0 2

- 1. Электронный обмен данными. (не путать с ЭДО)
- 2. Обмен не формализованными документами (юр. не значимыми)
- 3. Документы в EDI это аналог файлов, которыми обмениваемся по почте или в мессенджерах. (прайс-листы, счета итд.) В нашем обмене используются следующие документы: PRICAT - каталог товаров, ORDER t.2 - заказ товара, INVOICE - счет по заказу, ORDER t.1 - резерв *товара, ORDRSP - ответ на резерв, APERAK - ответ по счету, DESADV - уведомление об отгрузке*

## **Для подключения поставщику необходимо:**

- 1) Выбрать себе провайдера для подключения, можно связаться со всеми, узнать о предложениях и договоре и выбрать. Контакты провайдеров ниже.
- 2) Если поставщик уже работает с провайдером, который не является нашим прямым провайдером и не хочет подключать еще одного или переподключаться, то он может попросить своего провайдера настроить роуминг с нашими провайдерами.
- 3) После подписания договора, провайдер выделит поставщику персонального менеджера, с которым поставщик будет работать далее. Менеджер скажет, что нужно сделать далее для отправки документов в ТС.
- 4) Как правило поставщику доступно два вида отправки документов: через web-интерфейс и через интеграцию. Web-интерфейс доступен сразу после подключения и через него необходимо отправить первый прайс-лист(pricat), чтобы товары поставщика попали на заполнение. Далее возможна настройка интеграции, по решению поставщика.
- 5) Поддержка осуществляется силами провайдера, провайдер полностью регулирует работы сервиса со стороны поставщика.

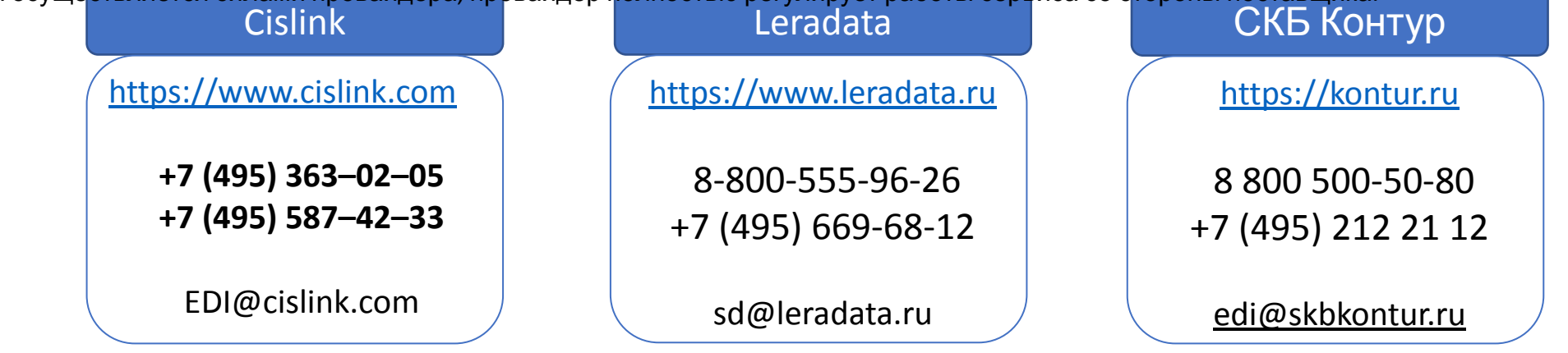

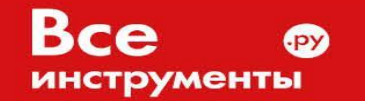